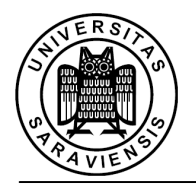

Faculty 6.2 - Computer Science / Informatik Telecommunications Lab / Nachrichtentechnik

### **Prof. Dr.-Ing. Thorsten Herfet**

http://www.nt.uni-saarland.de/education/TC-LectureWS10-11

# **Exercises TC I WS 10/11 - Introduction**

#### **Exercise Groups**

- Exercises start in lecture week 2.
- For the time of the exercise groups please check the web page.
- If multiple time slots are available, you are free to attend your preferred one.
- To take part in the mandatory task sheet grading system, register for the exercises at www.nt.uni-saarland.de/education/registration
- You will receive username/password for the lecture materials after this registration

#### **Personae**

Your *Bremser* for this semester is Julian Metzger: Metzger<AT>nt.uni-saarland.de Please address questions concerning the task sheets either to the Bremser or to Jochen Miroll: Miroll<AT>nt.uni-saarland.de

Correction of task sheet solutions is done by Zhao Li: li<AT>nt.uni-saarland.de

#### **Task Sheets**

- Task sheets are due **Tuesdays**. When: **before** the lecture Where: in the **lecture hall** on the front desk next to the professor
	- Task sheets are issued on Tuesdays and are available online.
- First task sheet is due in lecture week 2.
- 14 task sheets in two blocks.
- Deregistration is possible *two weeks before the end of Block A.*

#### **Ground rules for exercises and task sheets**

- Solutions must be **hand written** (except otherwise noted) and **detailed**.
- Solutions have to be submitted **before** the Tuesday lecture.
- You may **not** submit task sheets in **groups**, but working in groups is okay. In this case, please indicate who you worked with.
- For Matlab solutions, you may submit code and results (e.g. graphs) by email.
- You will be asked to demonstrate your understanding of the task sheet problems.

#### **Correction of exercises**

- Task sheets will be graded (passed/failed).
	- o You need **>=50%** of correct answers for a task sheet to pass.
	- o You need **>50%** accepted task sheets per block to pass the block.
- Not all task are equally weighted, so it is typically not sufficient to only solve 50%.
- To be admitted to the exam you have to pass both blocks A and B.
- Task sheet grading results will be timely available on-line.

## **Additionally information**

- MATLAB
	- o CIP pool http://www.ciping.uni-saarland.de
	- o Information about how to register: "Informationen zur Anmeldung".